## **Step-by-Step Guide for Printing of Licences Certificate of Registration and Hotel-Keeper's Licence**

You are required to print the following licence(s) for every corresponding application after you have received the Printing of Licence notification:

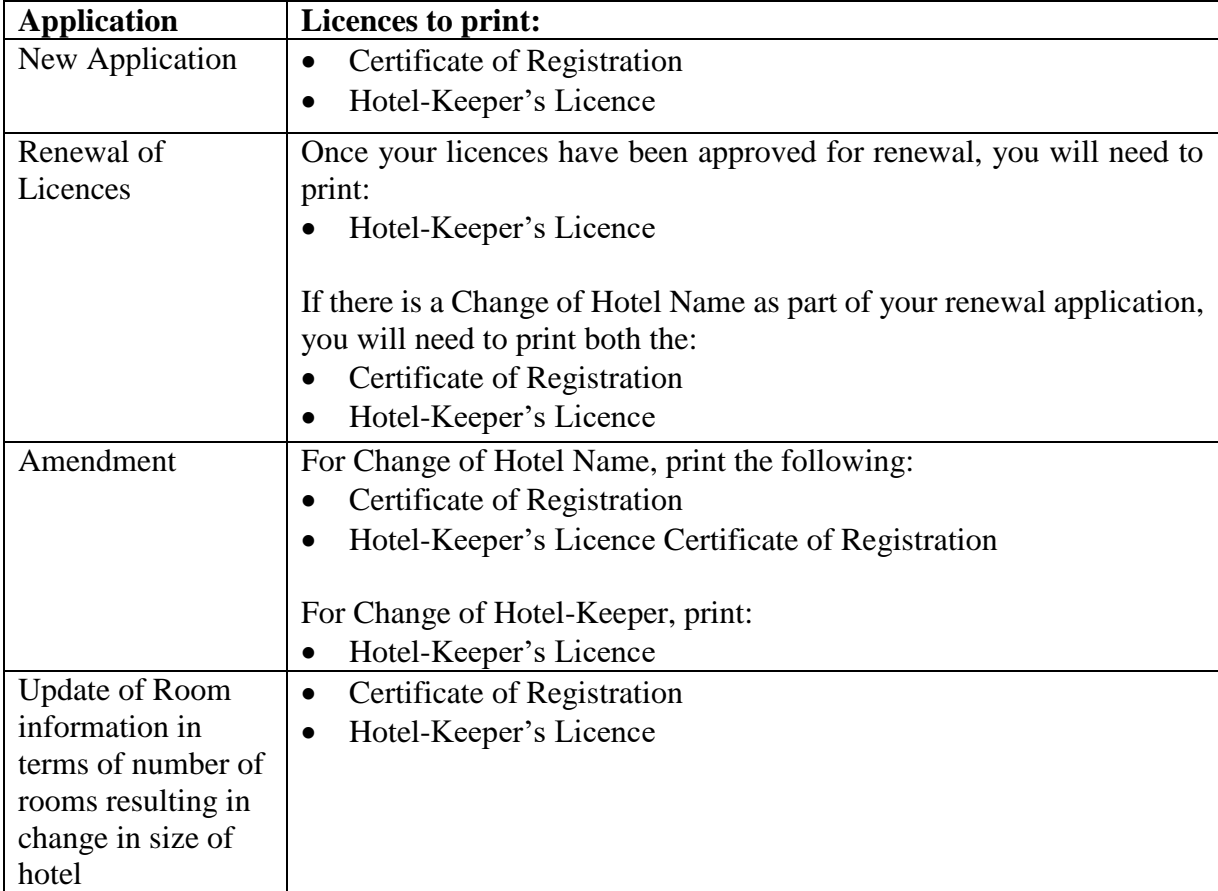

The Certificate of Registration and/or the Hotel-Keeper's Licence need to be printed from the GoBusiness Licensing after the application has been approved and you have made payment for the fees (if applicable).

You will receive an email to inform you once your application has been reviewed and approved. A copy of the correspondence can also be found at the "Correspondence" tab in GoBusiness Licensing.

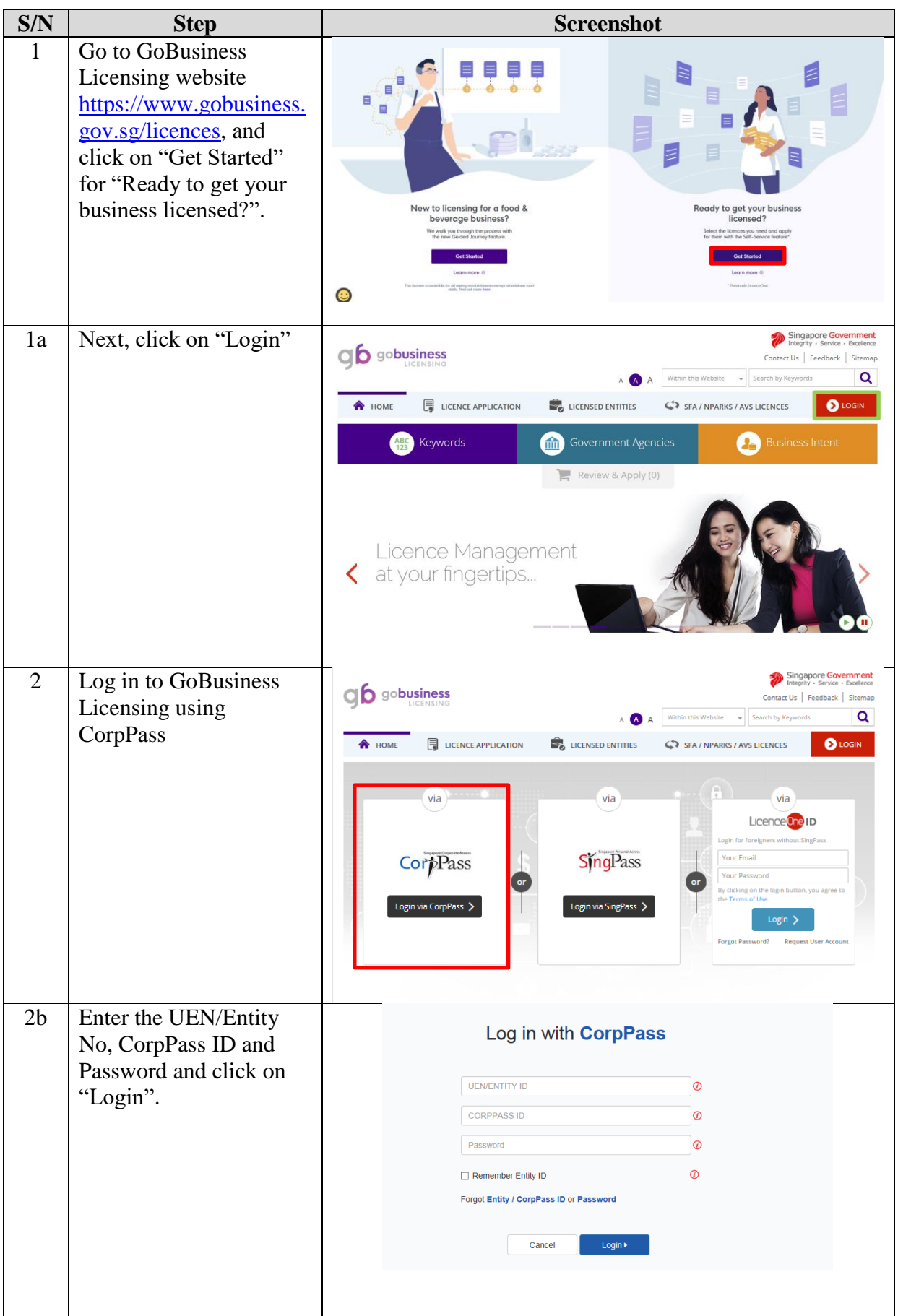

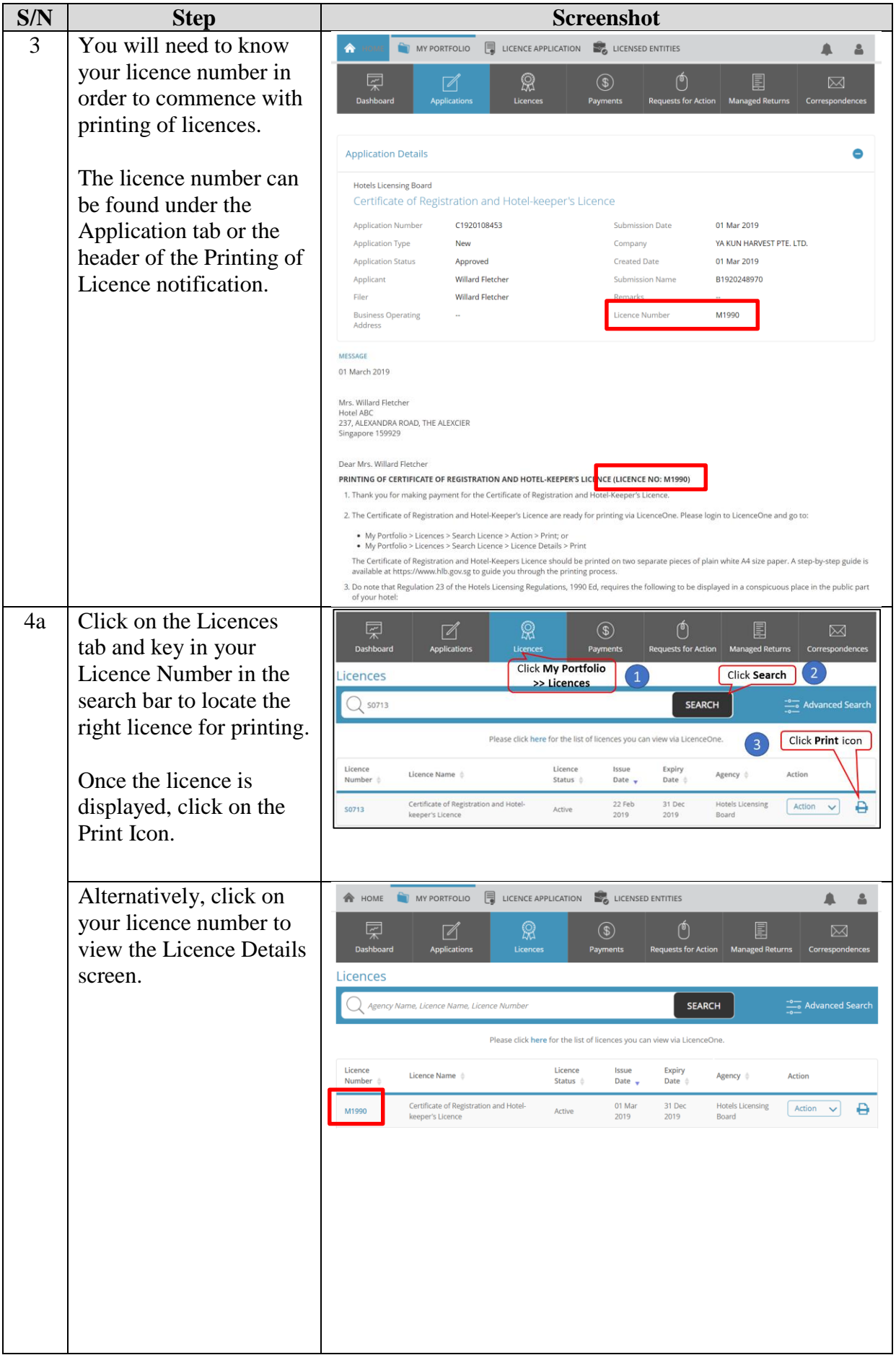

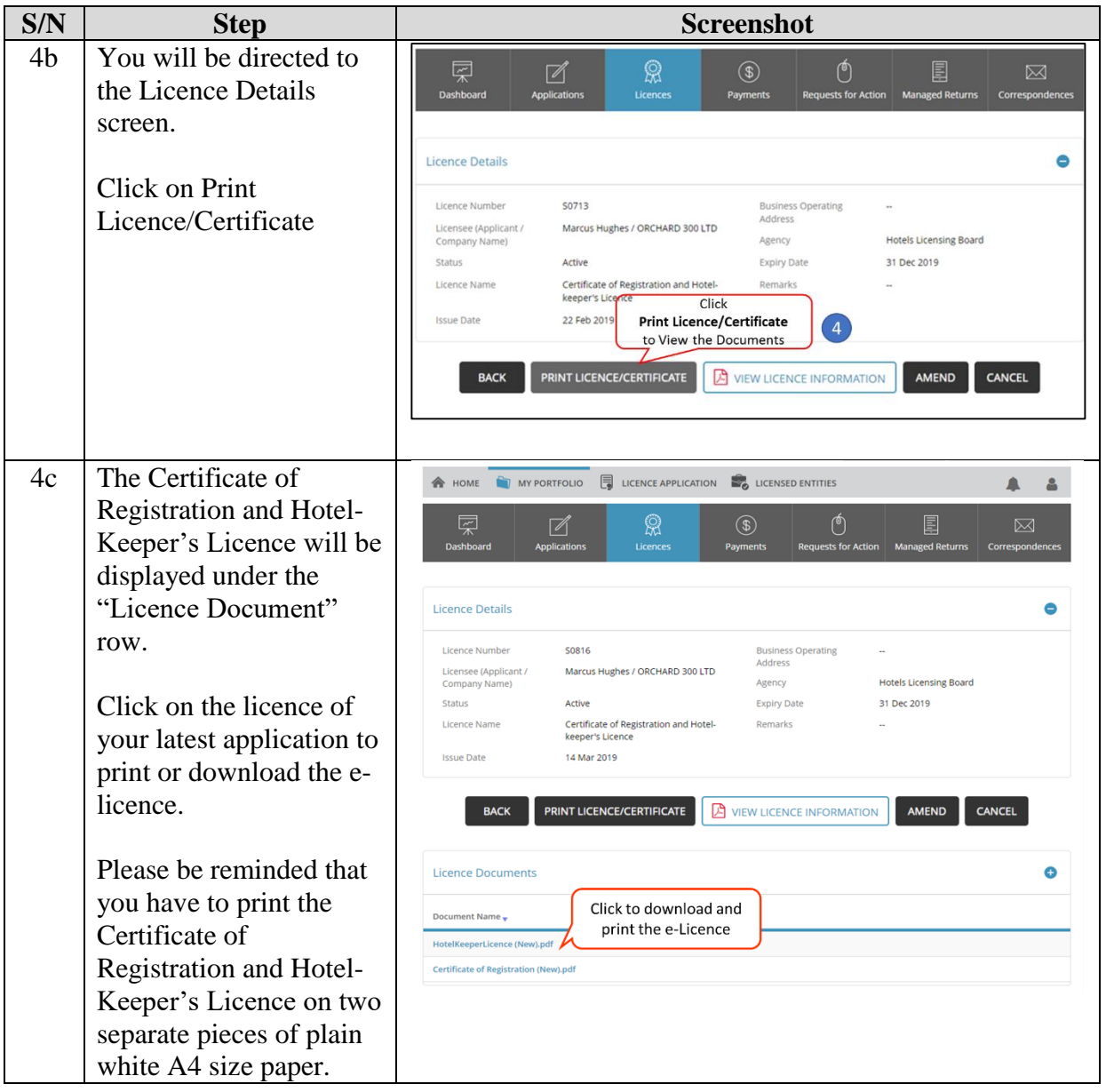